## **GCSE Computer Science**

## **Component 2: Implementation**

- use a variety of data types, including:
	- o text type str
	- o numeric types integer (int), real (float)
	- o sequence type list, tuple
	- o Boolean TRUE or FALSE (bool)
- use programming constructs to control the flow of a program, including:
	- o iteration (condition and counter controlled loops)
	- o selection
	- o sequence
- use basic file handling, including:
	- o open a file
	- o read from a file into a variable
	- o read from a file into an array
	- o write to a file
	- o write to a file from an array
	- o close a file

The key function for working with files in Python is open () function. There are four different methods for opening a file:

- 'r' Read opens a file for reading and returns an error if the file does not exist
- 'a' Append opens a file to allow data to be added. Will create a file if the file does not exist.
- 'w' Write creates a file for data to be stored.
- 'x' Create creates the specified file and returns an error if the file already exists.

It is good practice to always close a file after the program has finished accessing it.

- create new and extend data structures and fixed length records to store data
- (arrays)

- 
- 
- 
- dictionary a collection of data, which is unordered, changeable and indexed. A dictionary cannot include duplicate values.
- create new and extend lists, tuples and dictionaries
- Data structures are used to store a collection of related data. There are four built-in data structures in Python:
- list a collection of data that is ordered and can be changed. A list allows duplicate values
	- tuple a collection of data that is ordered and unchangeable. A tuple allows duplicate values.
- set a collection of data that is unordered and unindexed. A set cannot include duplicate values.
	-
- Strings in Python are arrays of bytes representing characters. Python does not have a data type for a string, a single character is simply a string of length 1. Python uses square brackets to access a character in a string e.g. the code:
	- Message =  $'$ Thank you' print message ([2])
- would return the character 'a' remember that the first
- A part of a string can be returned using slicing:
	- Message =  $\text{"}$ Thank you"  $print(b[6:8])$
- would return 'yo', position 6 to 8 (not included)

You will need to be able to:

• use string manipulation and slicing

character, T, is in position 0.

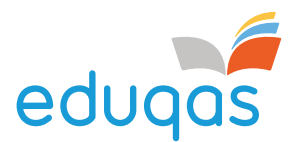

## **Required skills**

You will need to be able to:

- create new and extend existing functions or methods
- create new and edit existing objects
- create new and extend existing Python 3 libraries

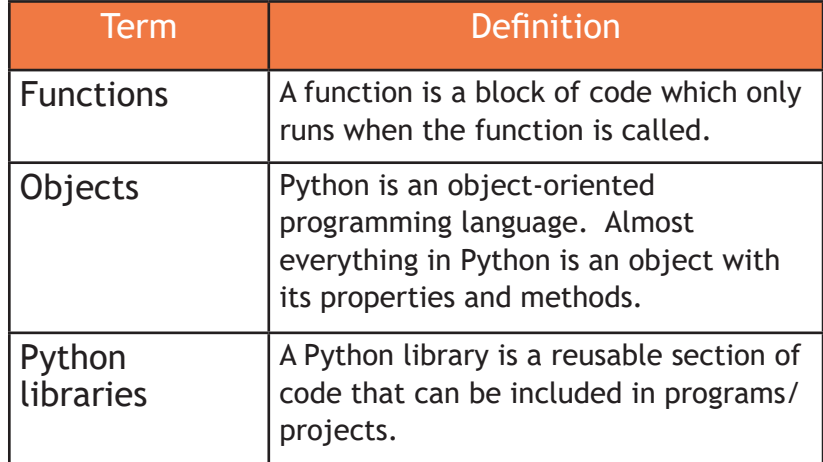

## **Design, write, test and refine Python 3 code**

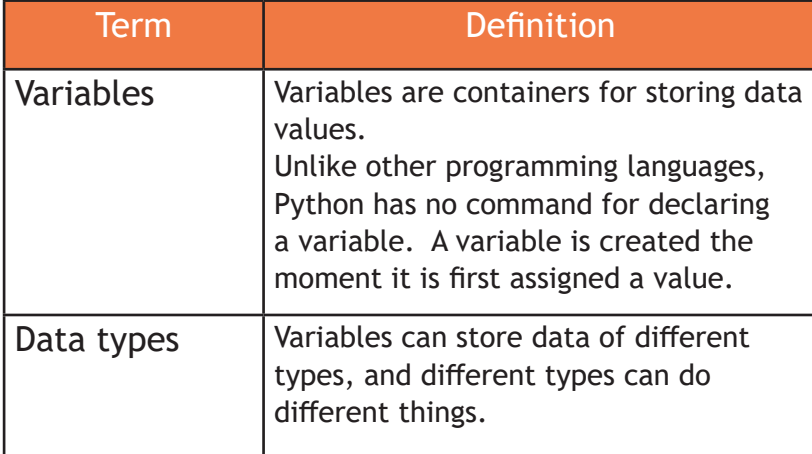

You will need to be able to:

• use variables (labels), operators, inputs, outputs and assignment